aragon<br>ertsitatea Coi Eskola Escuela Politécnica Curso: 2023 / 2024 - Planificación de la asignatura

Superior **[MSG001] Métodos Cuantitativos para la Investigación DATOS GENERALES Titulación** MÁSTER UNIVERSITARIO EN SISTEMAS **Materia** Fundamentos metodológicos de la investigación INTELIGENTES DE ENERGÍA **Semestre** 1 **Curso** 2 **Mención /** INVESTIGACIÓN **Especialidad Carácter** OPTATIVA **Plan** 2022 **Modalidad** Presencial **Idioma** CASTELLANO **Créditos** 3 **H./sem.** 0 **Horas totales** 18 h. lectivas + 57 h. no lectivas = **75 h. totales PROFESORES** (No hay profesores asignados a la asignatura) **CONOCIMIENTOS PREVIOS REQUERIDOS Asignaturas Conocimientos** (No se requiere haber cursado asignaturas previas específicas) Conocimientos básicos de Matlab **RESULTADOS DE APRENDIZAJE RESULTADOS DE APRENDIZAJE CC CO HD ECTS MSRA19** - Demostrar capacidad para la gestión de la Investigación, Desarrollo e Innovación tecnológica **x** x 1,5<br> **MSR125** - Poseer y comprender conocimientos que aporten una base y oportupidad de ser originales en x x x **MSR125** - Poseer y comprender conocimientos que aporten una base u oportunidad de ser originales en **x x** 1,5 el desarrollo y/o aplicación de ideas, a menudo en un contexto de investigación **Total: 3** CC: Conocimientos o Contenidos / CO: Competencias / HD: Habilidades o Destrezas **RESULTADOS DE APRENDIZAJE SECUNDARIOS RSM001 Demostrar capacidad para la gestión de la Investigación, Desarrollo e Innovación tecnológica ACTIVIDADES FORMATIVAS HL HNL HT** Presentación del profesor/a en el aula, en clases participativas, de conceptos y procedimientos 7,5 h. 7,5 h. asociados a las materias Realización de ejercicios y resolución de problemas individualmente y/o en equipo 1,5 h. 28,5 h. 30 h. **SISTEMAS DE EVALUACIÓN P MECANISMOS DE RECUPERACIÓN** Informes de realización de ejercicios, estudio de casos, 100% (No hay mecanismos) prácticas de ordenador, prácticas de simulación, prácticas **Observaciones:** Mientras el plazo lo permita, el trabajo final se de laboratorio, proyectos de semestre, retos y problemas puede corregir y volver a mandar. **Observaciones:** Al final de cada sesión hay que entregar un trabajo que tiene que cumplir unos requisitos mínimos. **HL - Horas lectivas:** 9 h. **HNL - Horas no lectivas:** 28,5 h. **HT - Total horas:** 37,5 h.  **RSM002 Poseer y comprender conocimientos que aporten una base u oportunidad de ser originales en el desarrollo y/o aplicación de ideas, a menudo en un contexto de investigación ACTIVIDADES FORMATIVAS HL HNL HT** Presentación del profesor/a en el aula, en clases participativas, de conceptos y procedimientos 7,5 h. 7,5 h. asociados a las materias Realización de ejercicios y resolución de problemas individualmente y/o en equipo 1,5 h. 28,5 h. 30 h. **SISTEMAS DE EVALUACIÓN P MECANISMOS DE RECUPERACIÓN** 100% Informes de realización de ejercicios, estudio de casos, (No hay mecanismos) prácticas de ordenador, prácticas de simulación, prácticas **Observaciones:** Mientras el plazo lo permita, el trabajo final se de laboratorio, proyectos de semestre, retos y problemas puede corregir y volver a mandar. **Observaciones:** Al final de cada sesión hay que entregar un trabajo que tiene que cumplir unos requisitos mínimos. **HL - Horas lectivas:** 9 h.

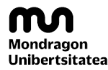

Goi Eskola<br>Politeknikoa Escuela Politécnica Superior

Curso: 2023 / 2024 - Planificación de la asignatura

**HNL - Horas no lectivas:** 28,5 h. **HT - Total horas:** 37,5 h.

## **CONTENIDOS**

Análisis de Datos: Ajustes e interpolación, bidimensionales y multidimensionales

Optimización: bidimensional, multidimensional, restringida, no restringida, lineal, no lineal

Sistemas dinámicos 1: Resolución de ODEs, numérica y analítica

Sistemas dinámicos 2: Simulación de sistemas dinámicos con simulink

Desarrollo de interfaces gráficas con Matlab

A escoger por los alumnos: Redes neuronales con matlab; Métodos de monte Carlo o Sistemas dinámicos 3: PDEs

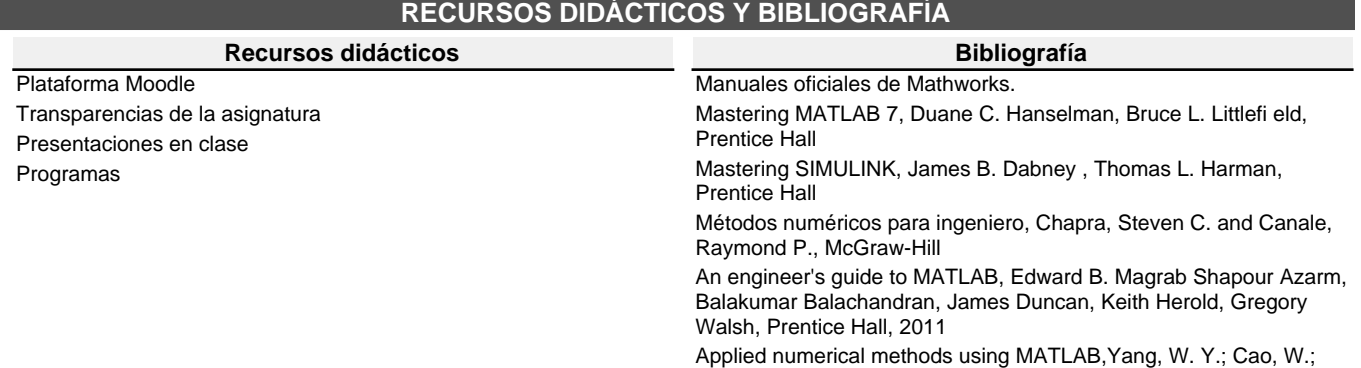

Chung, T.-S. & Morris, J, John Wiley & Sons, 2005

[MSG001] Métodos Cuantitativos para la Investigación